## Полезный документ

для руководителя, бухгалтера, кадровика (в том числе бюджетной организации)

# КАК ОТЧИТАТЬСЯ О ПЕРЕВОДЕ СОТРУДНИКОВ НА УДАЛЕНКУ

*Обращаем внимание на [Приказ Минтруда России от 14.02.2022 N 57.](consultantplus://offline/ref=CECBC22DDF8C9E3A2E902F8FFFB5D529A61122121D3A4F09A3C81F5427D839B00F38913CF981E137E601090151C623C8B2A7DA6AF56785A4R8xAF)*

#### ИЗ ДОКУМЕНТА ВЫ УЗНАЕТЕ

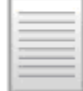

Минтруд внес изменения в одну из форм представления сведений в службу занятости. Документ предполагает, что работодатели станут отчитываться о мероприятиях, которые они проводят из-за принятых решений об организации дистанционной работы.

### КАК НАЙТИ ДОКУМЕНТ В КОНСУЛЬТАНТПЛЮС

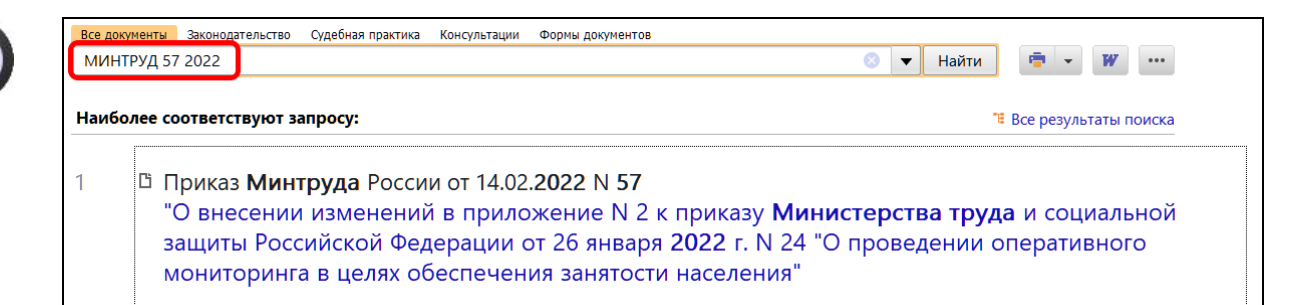

## ДОПОЛНИТЕЛЬНАЯ ИНФОРМАЦИЯ

О порядке перевода сотрудников на дистанционную работу и других методах профилактики коронавирусной инфекции читайте в *Готовом [решении: Как](consultantplus://offline/ref=3170A5A6934B97D8D7FBDBE784DF163B424E06A833A06F3A1FFEAFCEA59A840B45B88BD5CE8B27A4DBF15FE32E4D489BA1FA86C176C7A4942CyDF)  [работодателю организовать работу в неблагоприятной](consultantplus://offline/ref=3170A5A6934B97D8D7FBDBE784DF163B424E06A833A06F3A1FFEAFCEA59A840B45B88BD5CE8B27A4DBF15FE32E4D489BA1FA86C176C7A4942CyDF)  [эпидемиологической ситуации \(из-за коронавируса COVID-19\).](consultantplus://offline/ref=3170A5A6934B97D8D7FBDBE784DF163B424E06A833A06F3A1FFEAFCEA59A840B45B88BD5CE8B27A4DBF15FE32E4D489BA1FA86C176C7A4942CyDF)*

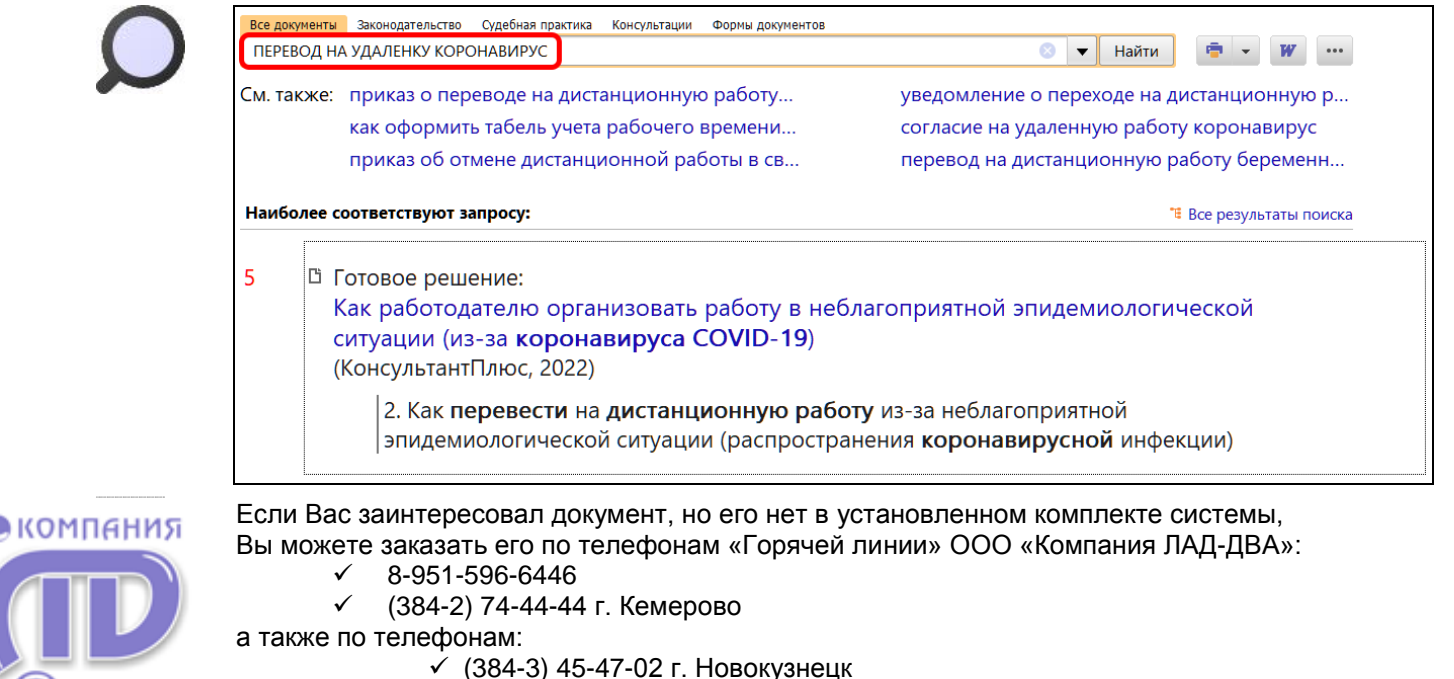

(384-56) 3-10-19 г. Ленинск-Кузнецкий

или на сайте www.lad-dva.ru

**AED Di** 

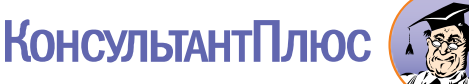